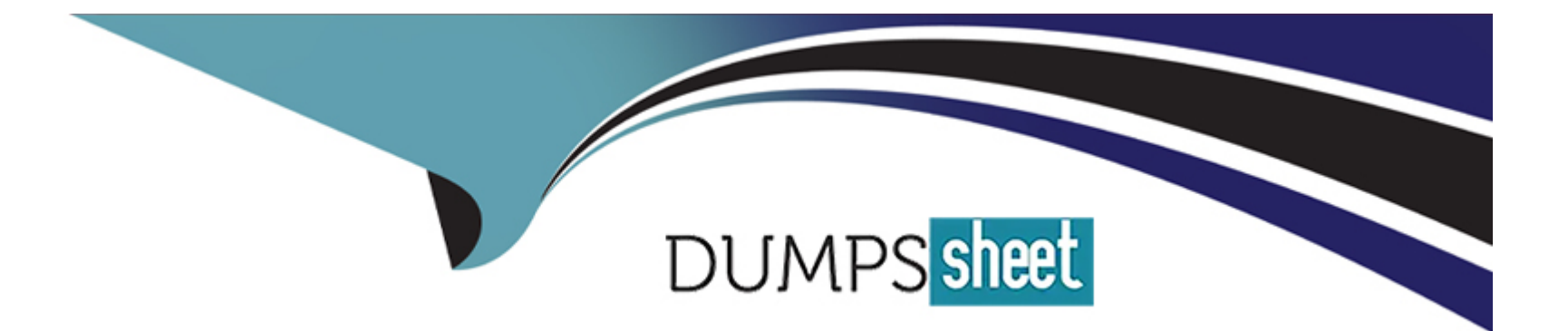

# **Free Questions for QSDA2021 by dumpssheet**

# **Shared by Watson on 23-01-2023**

**For More Free Questions and Preparation Resources**

**Check the Links on Last Page**

# **Question 1**

#### **Question Type: MultipleChoice**

Refer to the exhibit.

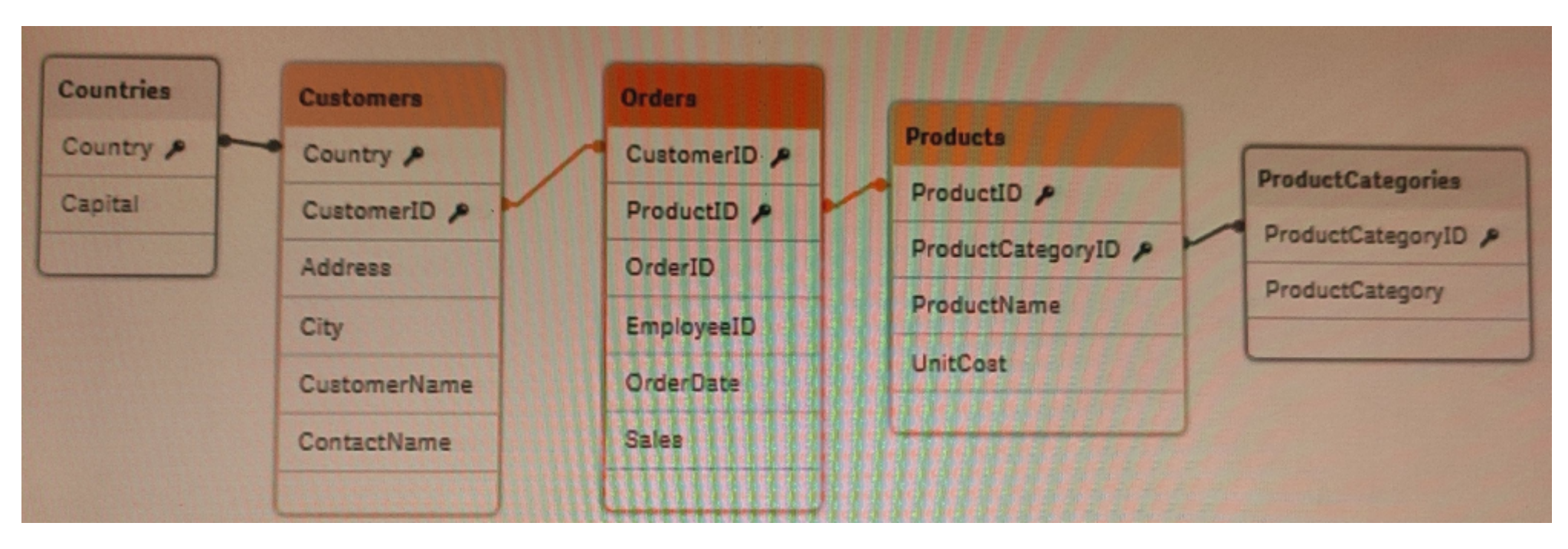

A data architect needs to add a Budget table to the current Qlik Sense app. A Budget table with the fields Budget, CustomerlD, and ProductlD is loaded into the model. What will be created?

### **Options:**

- **A-** A circular reference with one table disconnected
- **B-** A synthetic table with two synthetic keys
- **C-** A synthetic table with three synthetic keys
- **D-** A synthetic table and one synthetic key

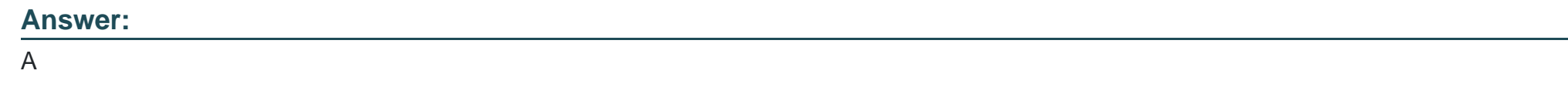

# **Question 2**

**Question Type: MultipleChoice**

Refer to the exhibit.

Table A: LOAD \* INLINE [ Field\_1, Field 2, Field 3 A, 1, 001 A, 2, 003  $B, 3, 005$ ];

Table B: LOAD \* INLINE [ Field\_1, Field\_2, Field\_4 A, 1, 456 A, 3, 567 B, 1, 789]

A data architect needs to modify the script to ONLY load rows from Table\_B when Field\_1 and Field\_2 are the same as in Table\_

### **Options:**

**A-** (For example, only the row containing A, 1, 456 should be loaded from Table\_B.)

Which script should the data architect use?

A)

```
Table A:
LOAD * INLINE [
Field<sub>1</sub>, Field<sub>2</sub>, Field<sub>3</sub>
A, 1, 001
A, 2, 003
B, 3, 005 ];
Table B:
LOAD * INLINE [
Field_1, Field_2, Field_4
A, 1, 456
A, 3, 567
B, 1, 789]
Where Exists (Field_1, Field_2);
```

```
B)
```

```
Table A:
LOAD * INLINE [
Field 1, Field 2, Field 3
A, 1, 001
A, 2, 003
B, 3, 005 ];
Right Keep (Table A)
Table B:
LOAD * INLINE [
Field_1, Field_2, Field_4
A, 1, 456
A, 3, 567
B, 1, 789];
```
### Table A: LOAD \* INLINE [ Field 1, Field 2, Field 3 A, 1, 001 A, 2, 003 B, 3, 005 ]; Table B: Left Keep (Table A) LOAD \* INLINE [ Field 1, Field 2, Field 4 A, 1, 456 A, 3, 567 B, 1, 789];

#### D)

Table A: LOAD \* INLINE [ Field 1, Field 2, Field 3 A, 1, 001 A, 2, 003 B, 3, 005 ]; Table B: LOAD \* INLINE [ Field 1, Field 2, Field 4 A, 1, 456 A, 3, 567 B, 1, 789] Where Exists (Field \*);

**A-** Option A

**B-** Option B

**C-** Option C

**D-** Option D

### **Answer:**

B

## **Question 3**

### **Question Type: MultipleChoice**

A data architect needs to write the expression for a measure on a KPI to show the sales person with the highest sales The sort order of the values of the fields is unknown When two or more sales people have sold the same amount, the expression should return all of those sales people

Which expression should the data architect use?

### **Options:**

- **A-** FirstSortedValue (Salesperson, -Aggr (Sum(Sales) , Salesperson) )
- **B-** Concat(DISTINCT IF (Aggr (Rank (Sum (Sales), 4), Salesperson) =1, Salesperson), '')
- **C-** FirstSortedValue (DISTINCT Salesperson, -Aggr (Sum(Sales) , Salesperson) )
- **D-** Concat (DISTINCT IF (Aggr (Rank (Sum (Sales), 1), Salesperson) =1, Salesperson), '')

### **Answer:**

 $\overline{D}$ 

### **Question 4**

**Question Type: MultipleChoice**

Refer to the exhibits.

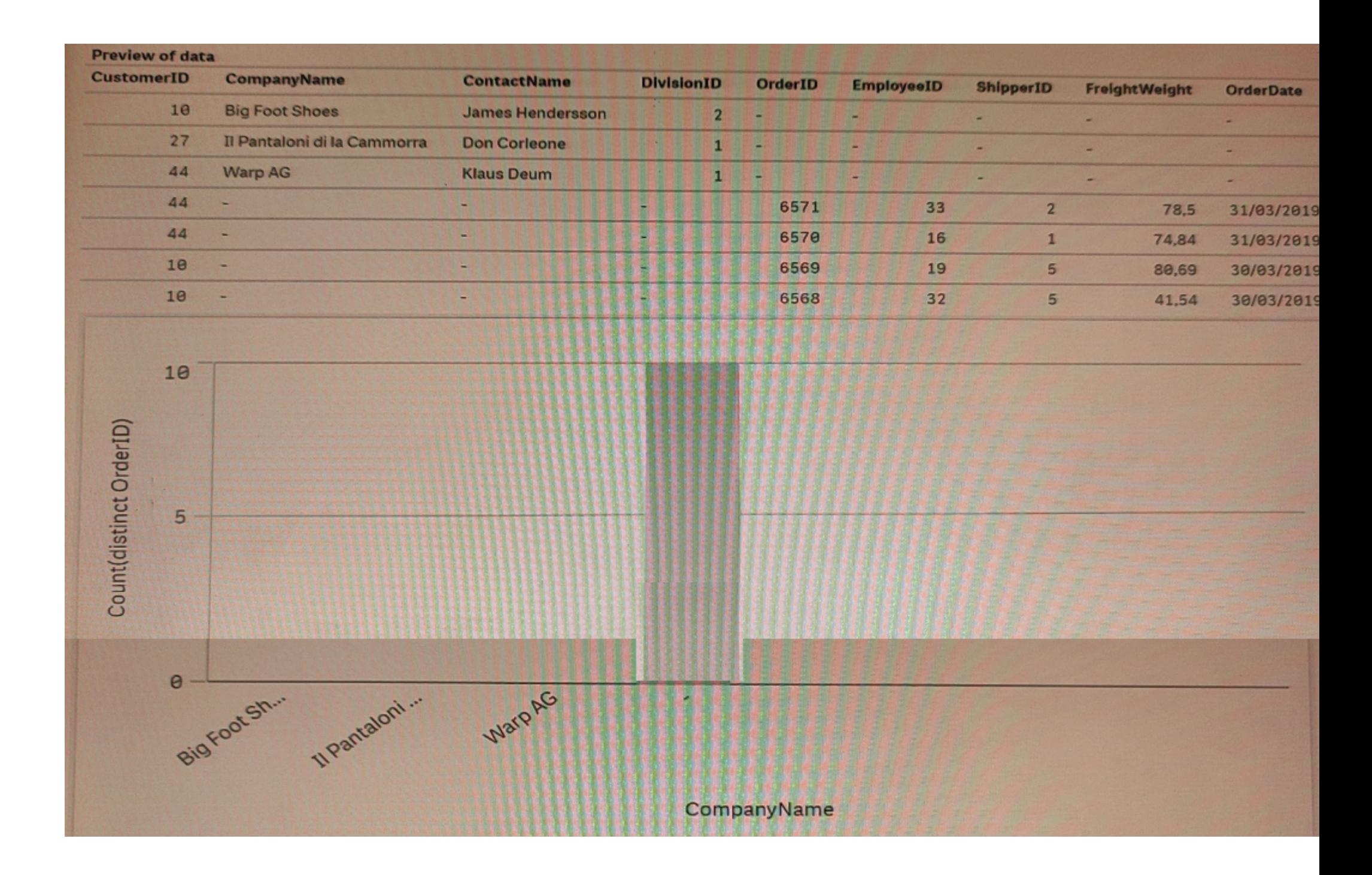

Some business users created an app by using the Add data functionality and loading two Excel files Orders and Customers.

The app is used to analyze the number of orders by customer. When the users create a bar chart to review the figures, the data shown is incorrect.

What should the data architect do to resolve this issue?

### **Options:**

**A-** Open the data manager, split the Customers table, and associate both tables on CustomerlD field

**B-** Open the data manager, split the Customers table, and JOIN Orders and Customers on the CustomerID field

**C-** Open the data load editor and use JOIN instead of concatenate to combine Orders and Customers by CustomerlD

**D-** Open the data load editor and apply a NOCONCATENATE function in the LOAD statement on the Orders table

### **Answer:**

 $\overline{C}$ 

### **Question 5**

**Question Type: MultipleChoice**

Refer to the exhibit.

```
LET vLastExecTime = Date(ReloadTime(),'YYYY-MM-DD hh:mm:ss');
LET vBeginningThisExecTime = Date(Now(), 'YYYY-MM-DD hh:mm:ss');
Table:
SQL SELECT PrimaryKey, X, Y FROM DB TABLE
WHERE ModificationTime >= #$ (vLastExecTime) #
AND ModificationTime < #$ (vBeginningThisExecTime) #;
Concatenate
LOAD
PrimaryKey, X, Y FROM 'lib://Folder/myfile.qvd'(qvd);
INNER JOIN
SQL SELECT PrimaryKey FROM DB TABLE;
STORE Table INTO 'lib://Folder/myfile.qvd'(qvd);
```
Which changes on the database will the script capture?

### **Options:**

**A-** Insert and Remove rows

- **B-** Insert. Update, and Remove rows
- **C-** Insert and Update rows
- **D-** Update and Remove rows

B

### **Question 6**

**Question Type: MultipleChoice**

Refer to the exhibits.

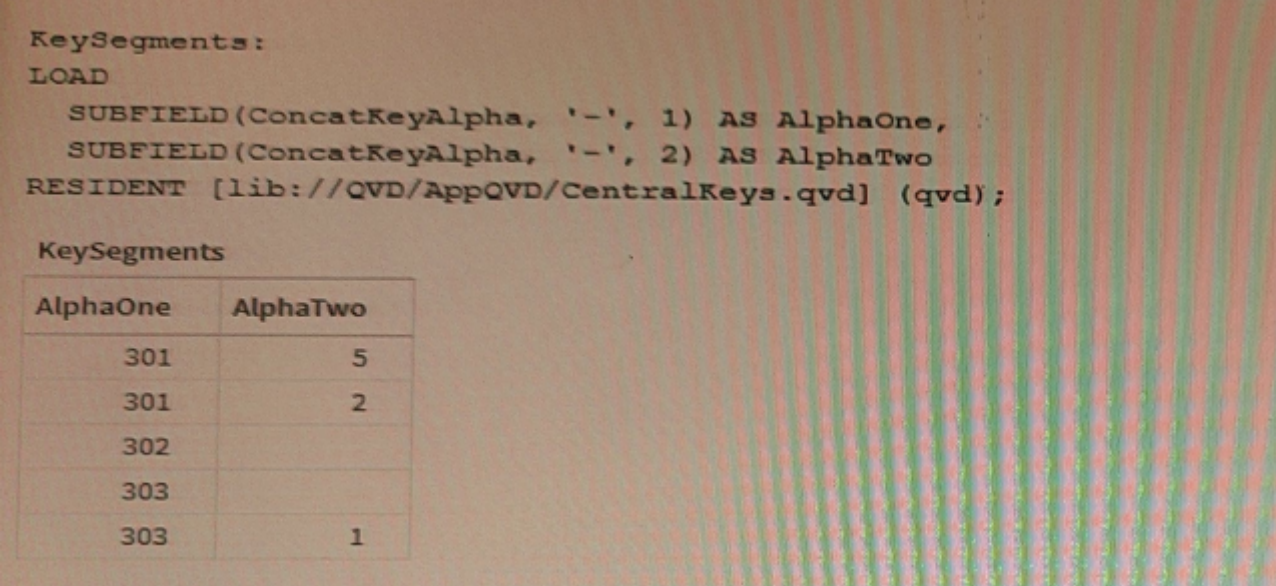

While debugging an app, a developer loads data from an application layer QVD file.

In the process of separating a concatenated key into two parts, some split results are missing data

What should the data architect do?

1. Utilize a combination of LEFT(), MID(), and RIGHT() functions to capture the key components

2. In the SUBFIELD function, replace the '\_' with a '|' or '\_' character.

While debugging an app, a developer loads data from an application layer QVD file.

In the process of separating a concatenated key into two parts, some split results are missing data

What should the data architect do?

### **Options:**

- A- Utilize a combination of LEFT(), MID(), and RIGHTO functions to capture the key components
- **B-** In the SUBFIELD function, replace the '- with a '|' or '-' character
- **C-** Instruct the developer of the QVD file to correct the generation of the ConcatKeyAlpha field
- **D-** Wrap an IF() function around the SUBFIELDQ functions to check and adapt to null values character
- **E-** Instruct the developer of the QVD file to correct the generation of the ConcatKeyAlpha field
- **F-** Wrap an IF() function around the SUBFIELD() functions to check and adapt to null values

### **Answer:**

### **Question Type: MultipleChoice**

A company has a stream with multiple apps One of the apps is a multi-regional sales app.

A data architect must set up security for users to access the stream, enter the app, and view specific sheets and data.

Which features should the data architect use to meet these requirements?

### **Options:**

**A-** Section access and set analysis

- **B-** QMC security rules and section access
- **C-** QMC security rules and custom properties
- **D-** Section access and sheet properties

### **Answer:**

### **Question 8**

**Question Type: MultipleChoice**

Refer to the exhibit.

Table A: LOAD \* INLINE [ Field 1, Field 2, Field 3 A. 1, 001 A, 2, 003 B, 3, 005]; Table B: LOAD \* INLINE [ Field 1, Field 2, Field 4 A, 1, 456 A, 3, 567 B, 1, 789]

A data architect needs to modify the script to ONLY load rows from Table\_B when Field\_1 and Field\_2 are the same as in Table\_

**Options:** 

**A-** (For example, only the row containing A, 1, 456 should be loaded from Table\_B.) Which script should the data architect use?

#### A)

```
Table A:
LOAD * INLINE [
Field 1, Field 2, Field 3
A, 1, 001
A, 2, 003
B, 3, 005 ];
                           \rightarrowTable B:
LOAD * INLINE [
Field 1, Field 2, Field 4
A, 1, 456
A, 3, 567
B, 1, 789]
Where Exists (Field_1, Field_2);
```
### B)

### Table A: LOAD \* INLINE [ Field 1, Field 2, Field 3 A, 1, 001 A, 2, 003 B, 3, 005 ]; Right Keep (Table\_A) Table B: LOAD \* INLINE [ Field 1, Field 2, Field 4 A, 1, 456 A, 3, 567 B, 1, 789];

### C)

```
Table A:
LOAD * INLINE [
Field 1, Field 2, Field 3
A, 1, 001
A, 2, 003
B, 3, 005 ];
Table B:
```

```
Left Keep (Table A)
LOAD * INLINE [Field 1, Field 2, Field 4
A, 1, 456
A, 3, 567
B, 1, 789];
```
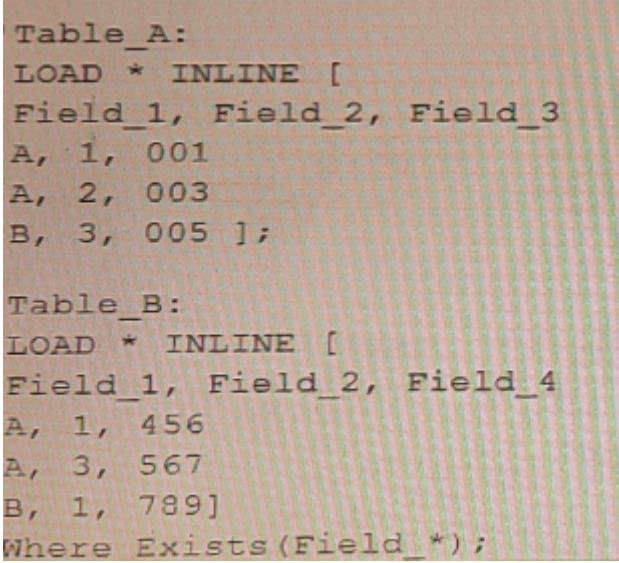

- **A-** Option A
- **B-** Option B
- **C-** Option C
- **D-** Option D

### **Answer:**  B

# **Question 9**

#### **Question Type: MultipleChoice**

A data architect needs to write the expression for a measure on a KPI to show the sales person with the highest sales The sort order of the values of the fields is unknown When two or more sales people have sold the same amount, the expression should return all of those sales people

Which expression should the data architect use?

### **Options:**

- **A-** FirstSortedValue (Salesperson, -Aggr (Sum(Sales) , Salesperson) )
- **B-** Concat(DISTINCT IF (Aggr (Rank (Sum (Sales), 4), Salesperson) =1, Salesperson), '')
- **C-** FirstSortedValue (DISTINCT Salesperson, -Aggr (Sum(Sales) , Salesperson) )
- **D-** Concat (DISTINCT IF (Aggr (Rank (Sum (Sales), 1), Salesperson) =1, Salesperson), '')

### **Answer:**

 $\mathsf{D}$ 

To Get Premium Files for QSDA2021 Visit

[https://www.p2pexams.com/products/qsda202](https://www.p2pexams.com/products/QSDA2021)1

For More Free Questions Visit [https://www.p2pexams.com/qlik/pdf/qsda202](https://www.p2pexams.com/qlik/pdf/qsda2021)1